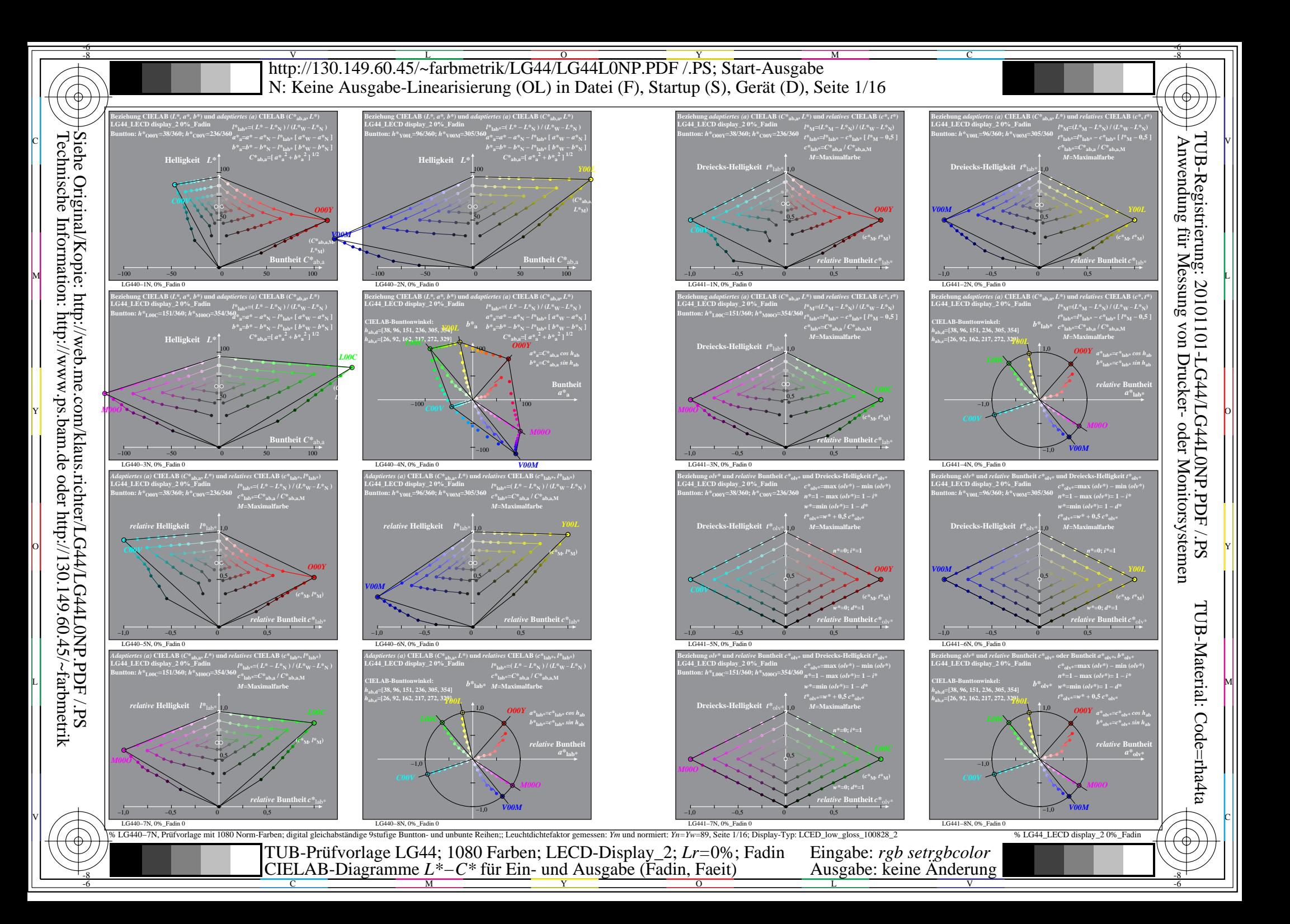

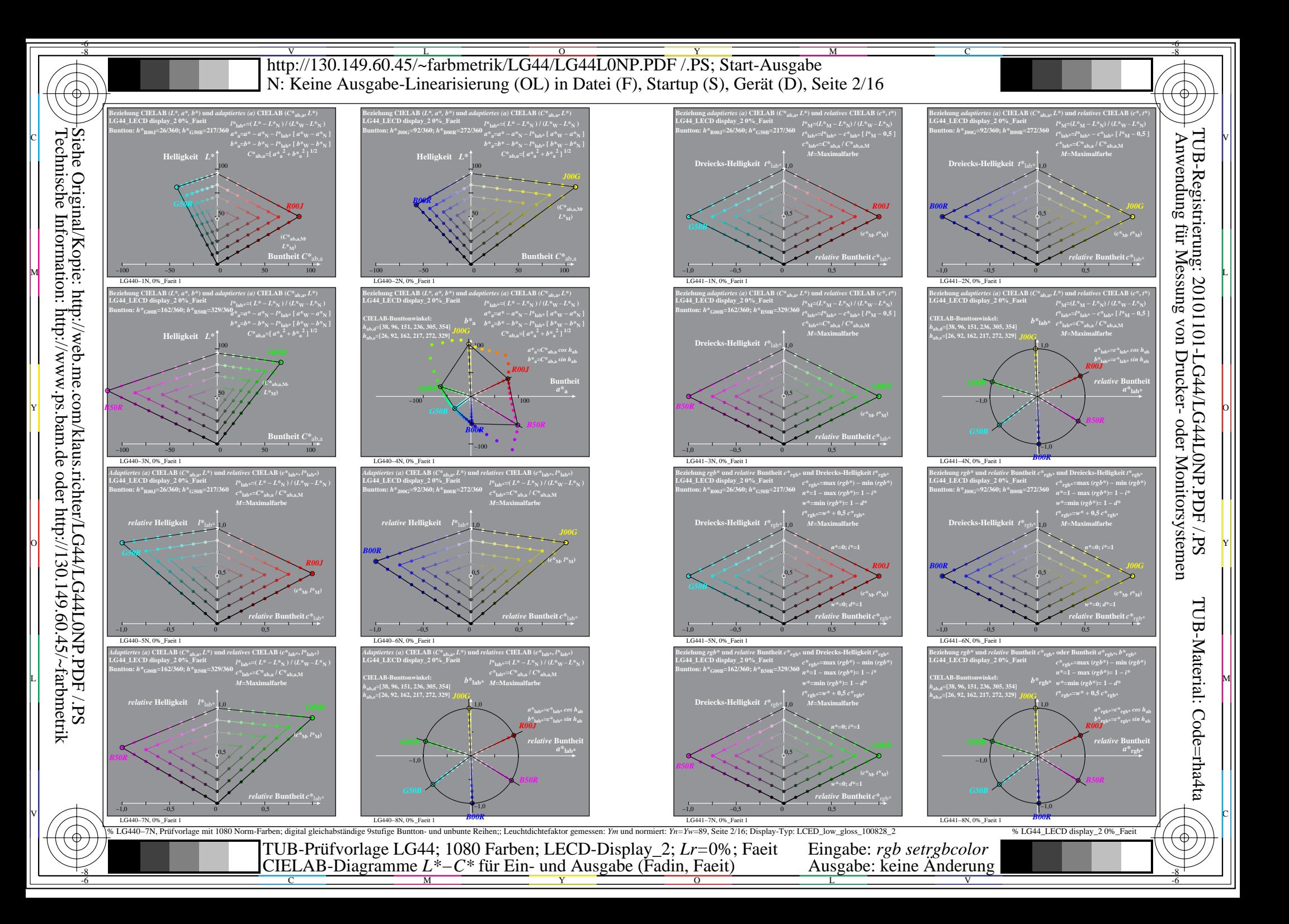

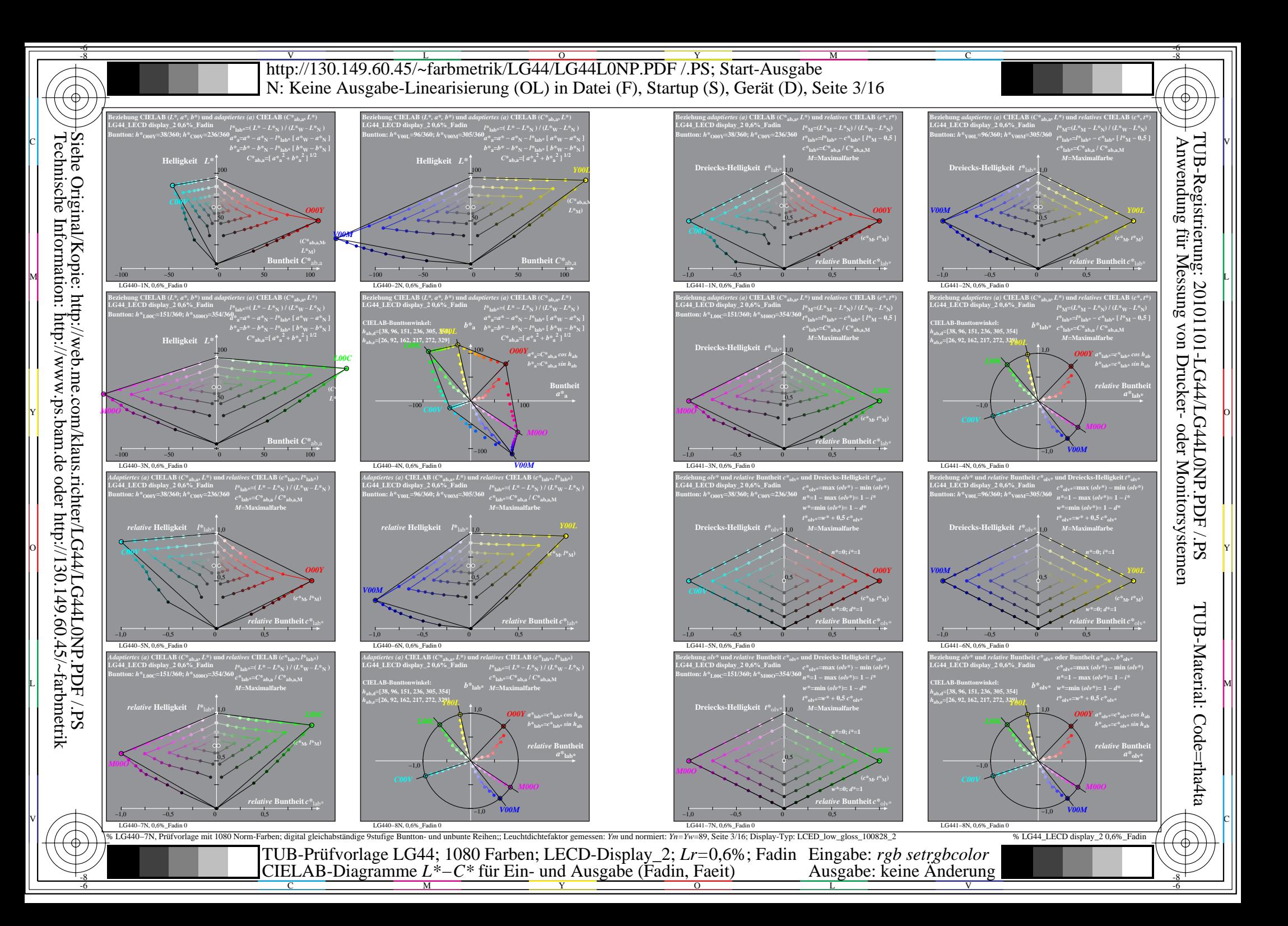

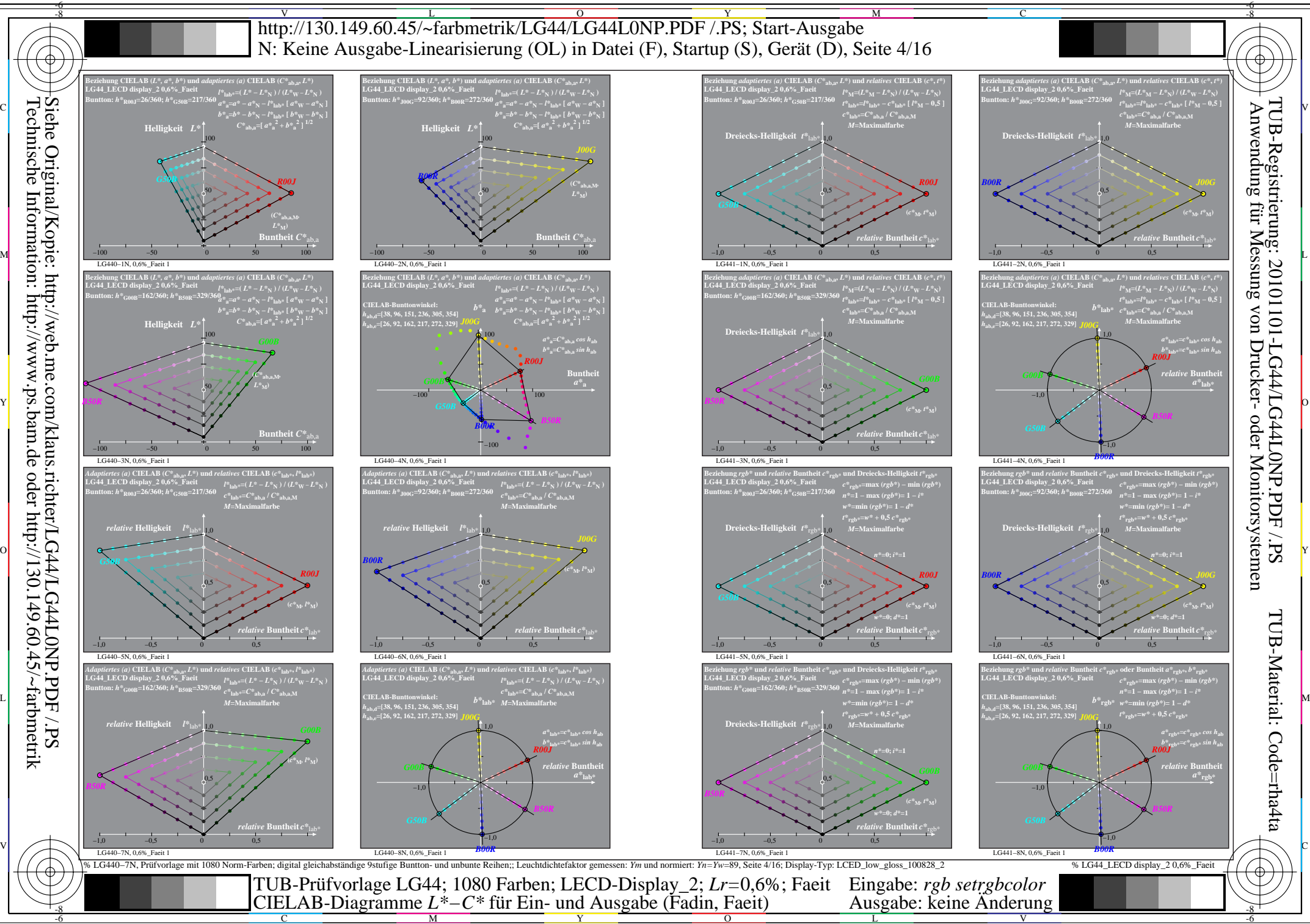

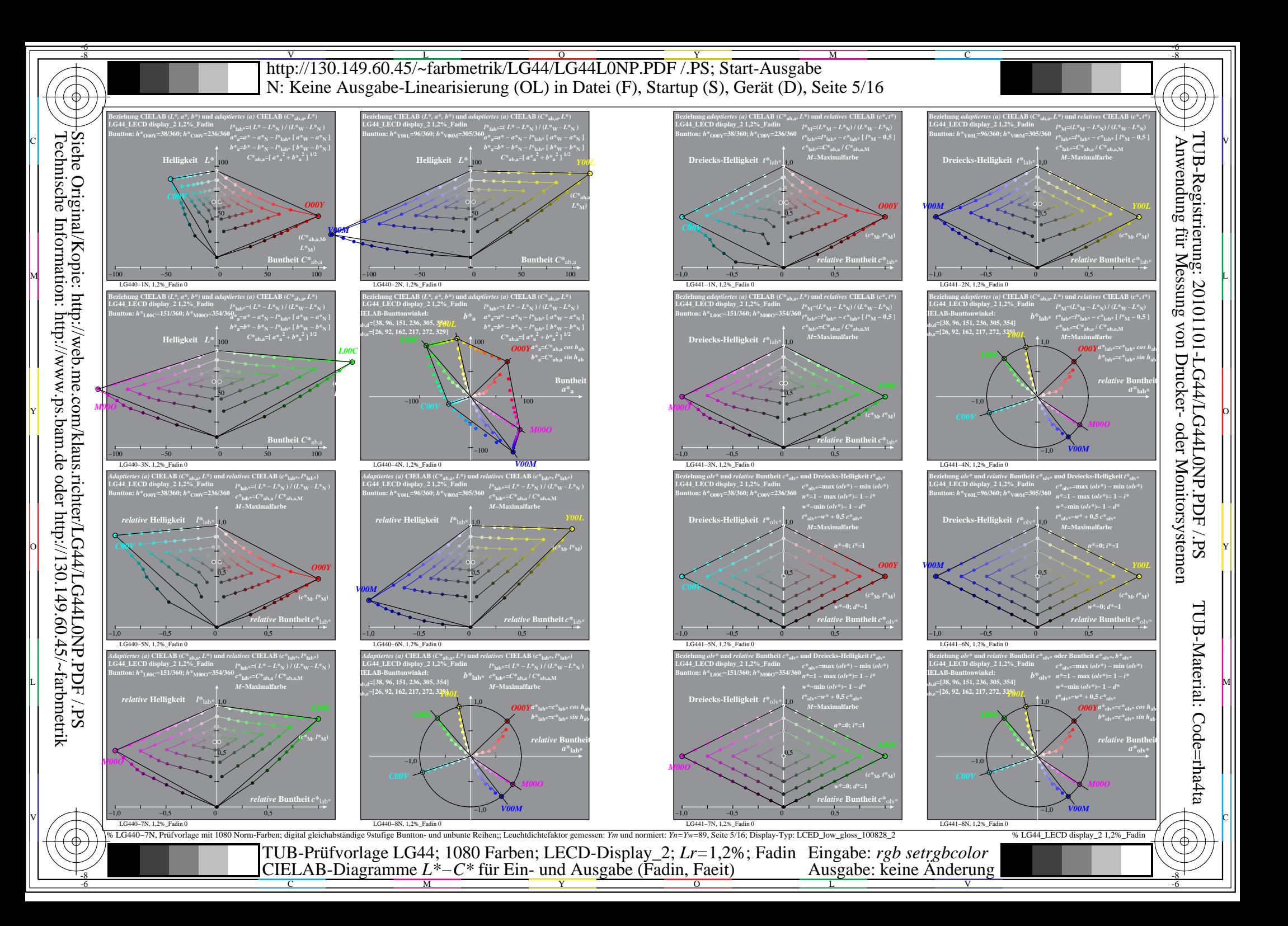

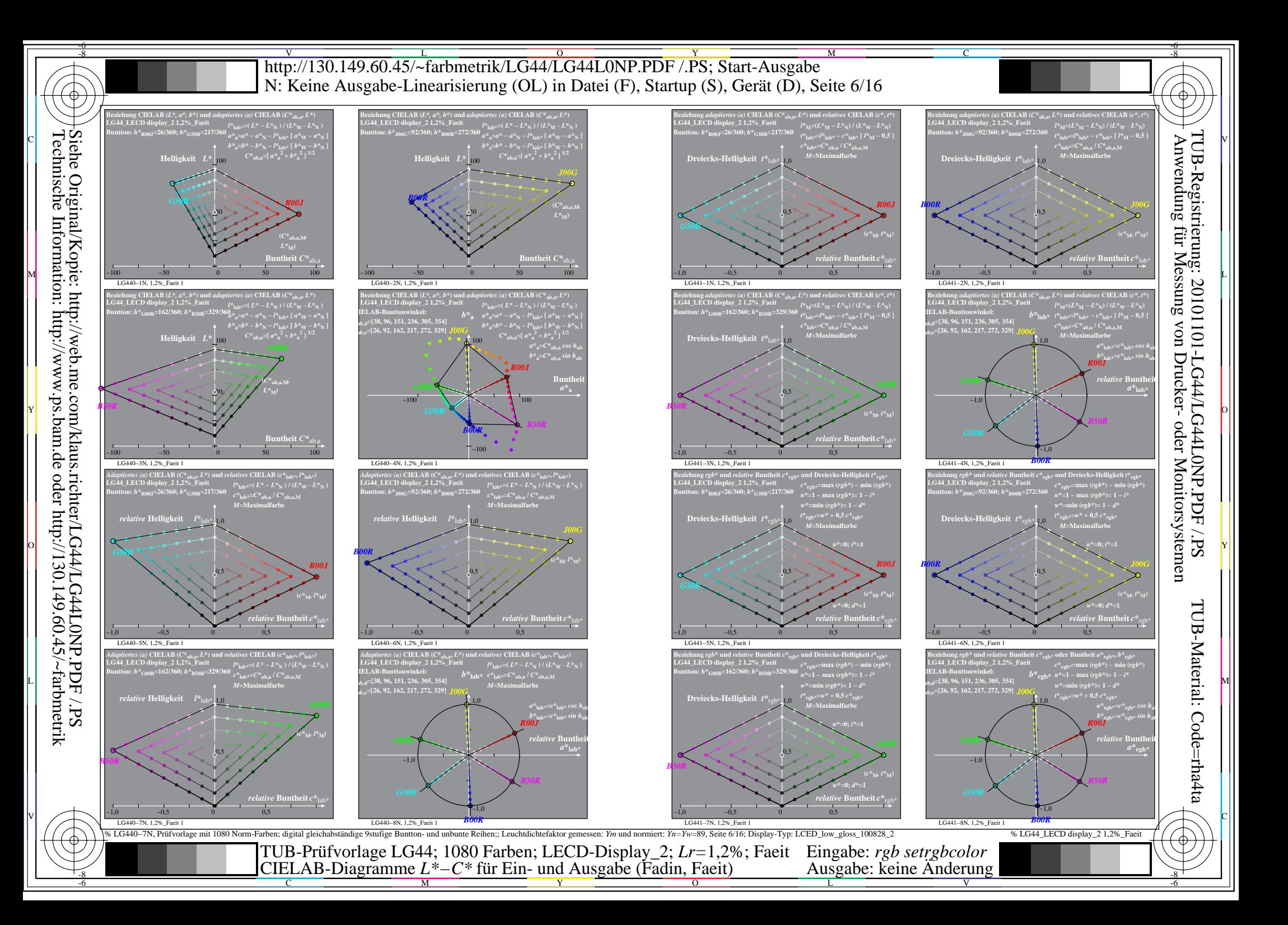

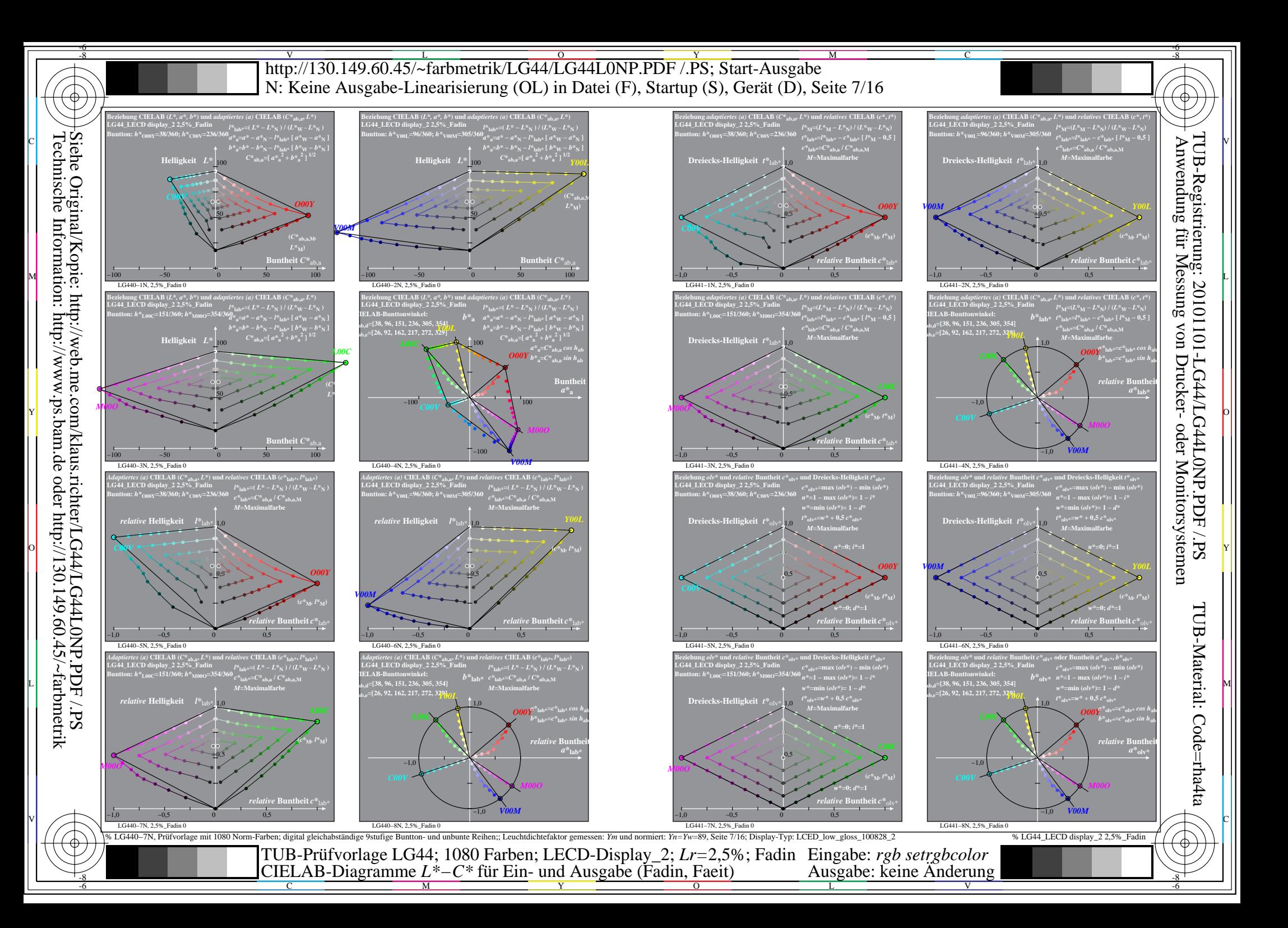

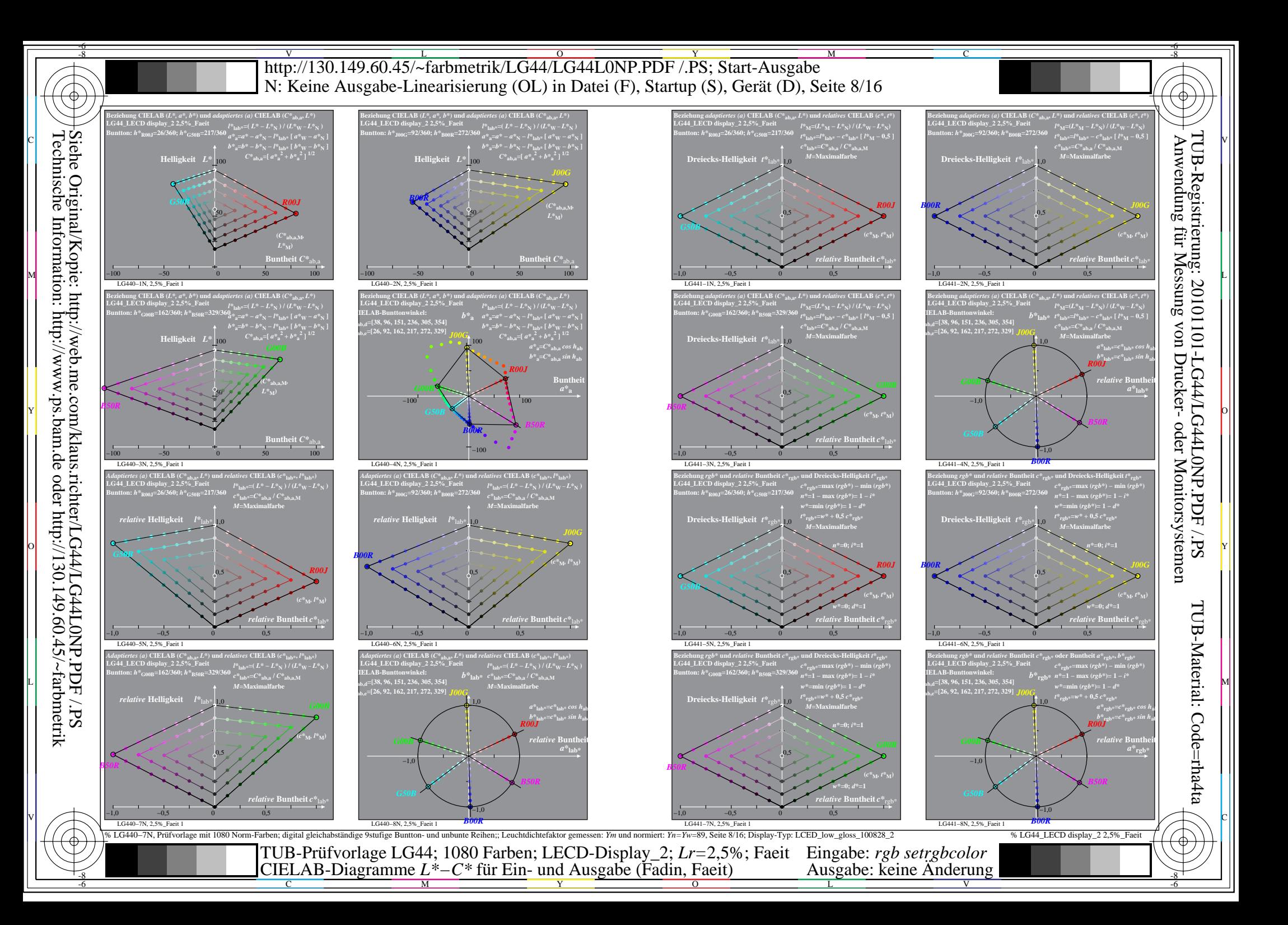

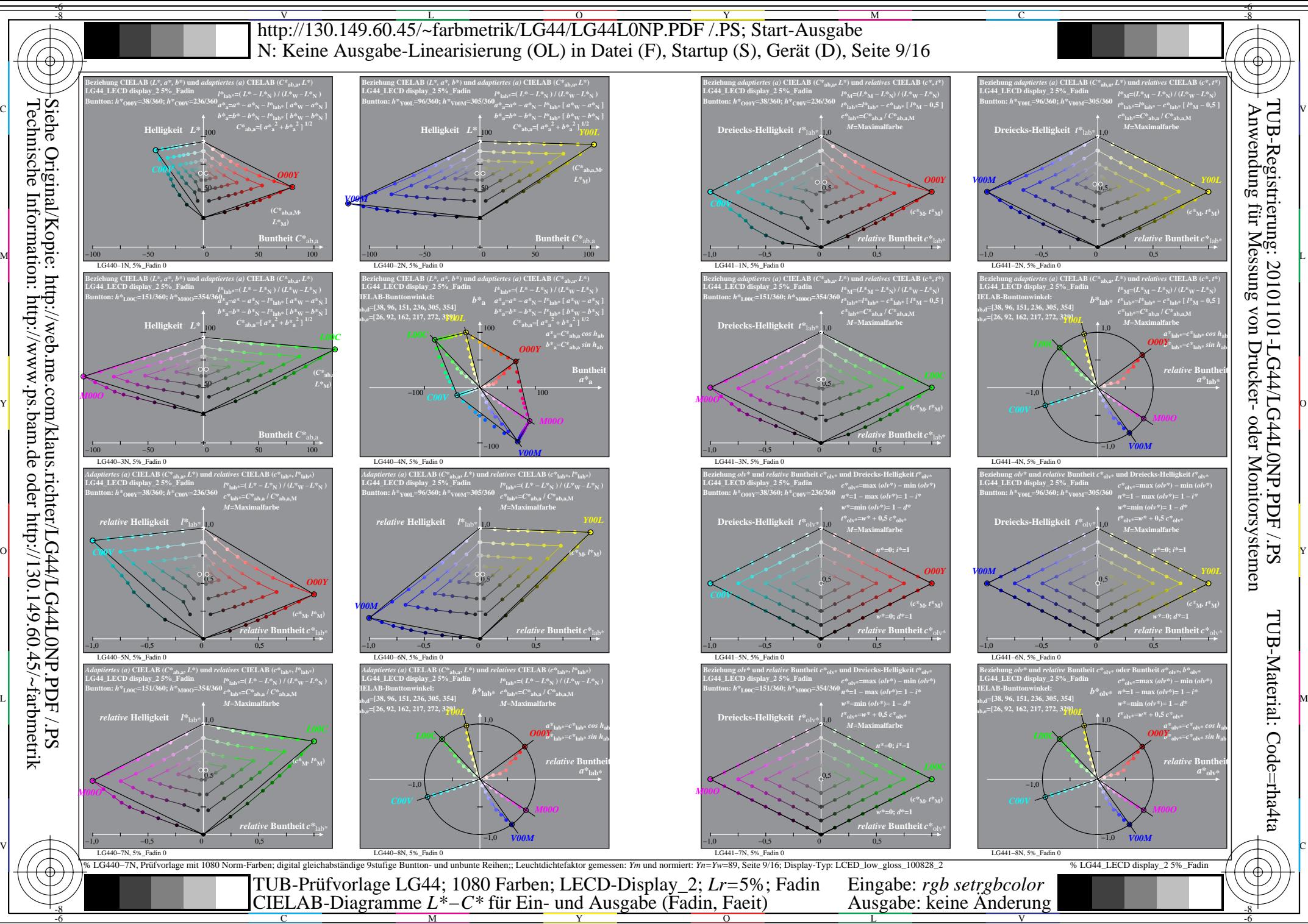

 $\overline{O}$ 

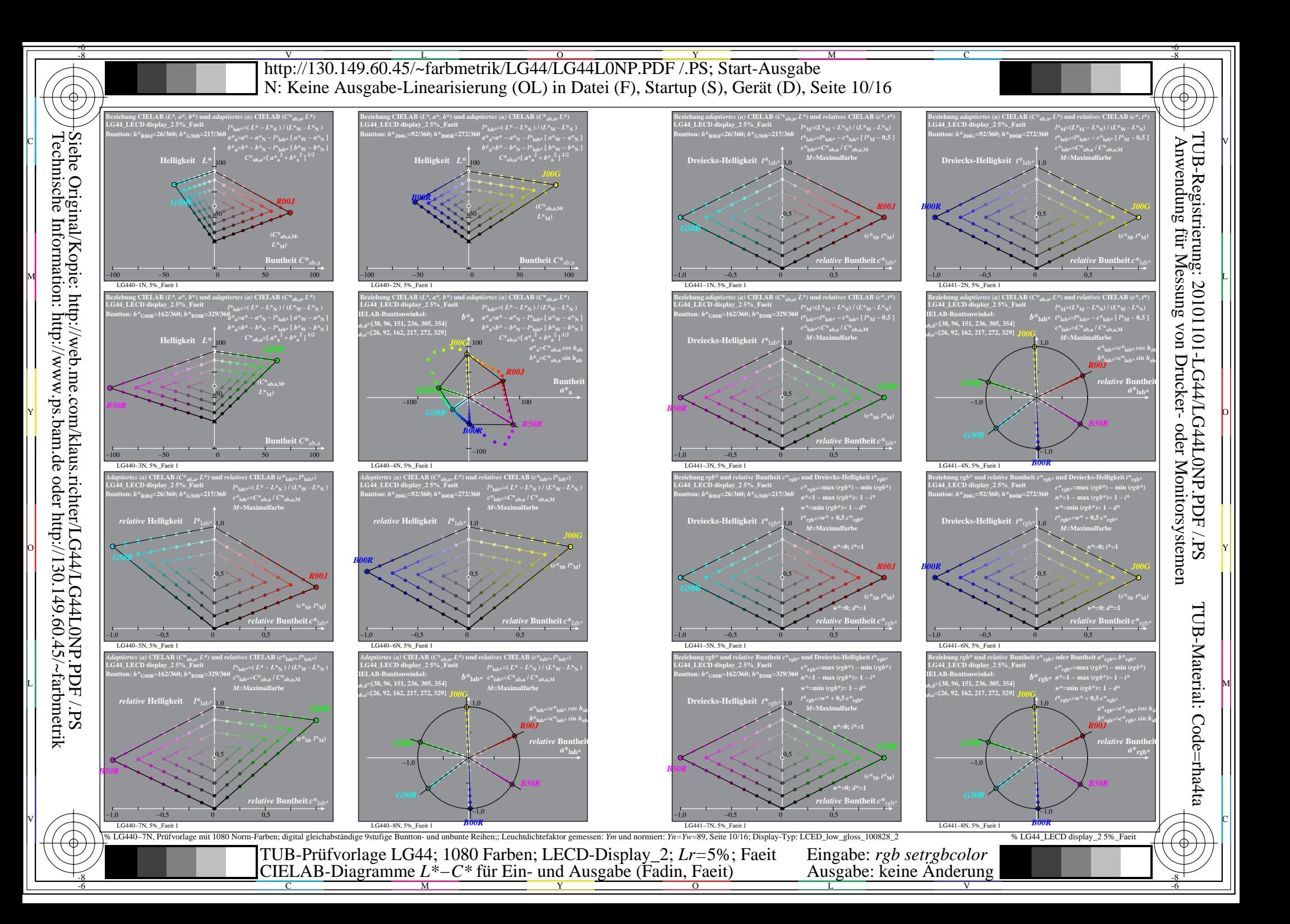

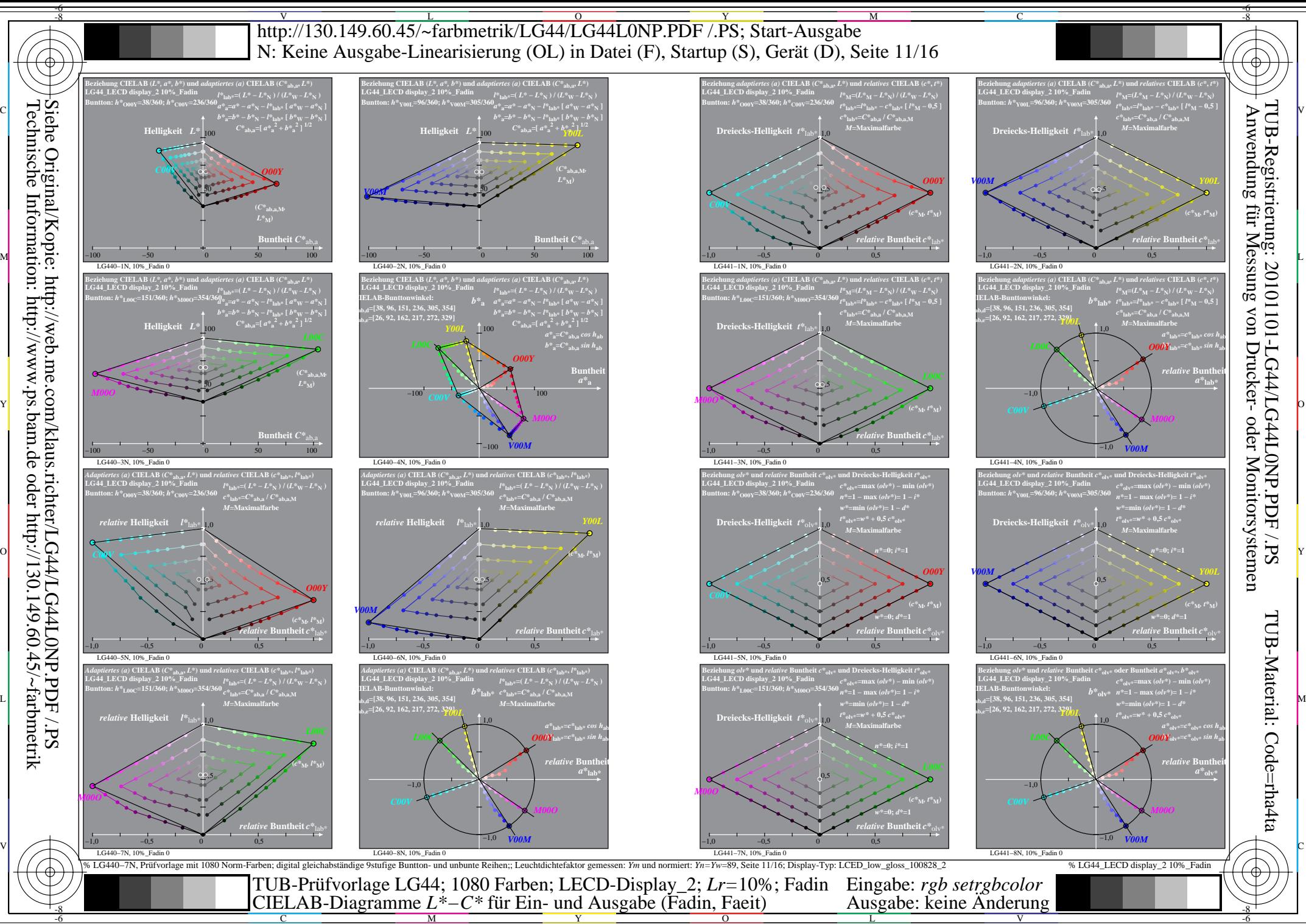

C

M

 $\overline{O}$ 

L

V

-6

Y

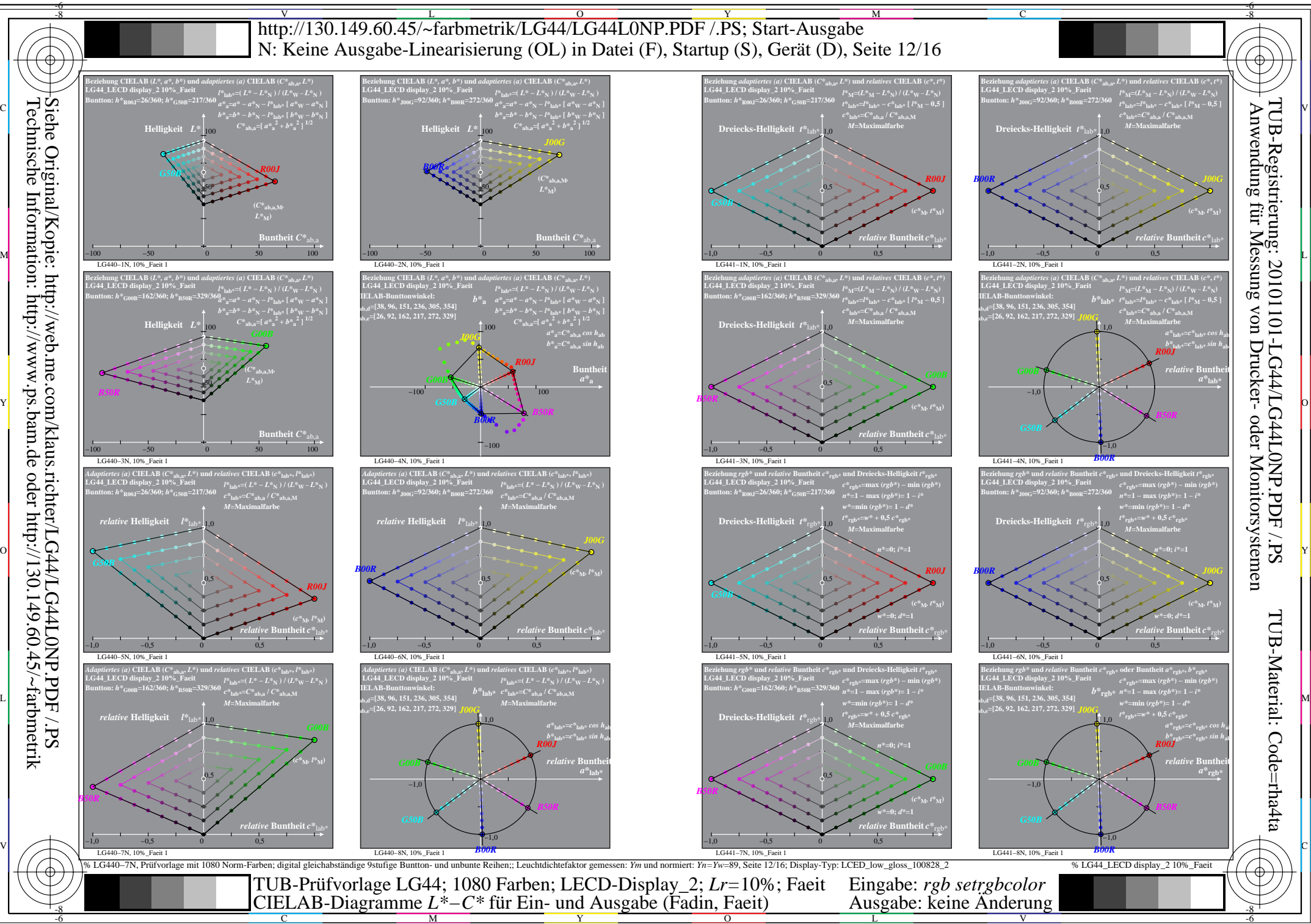

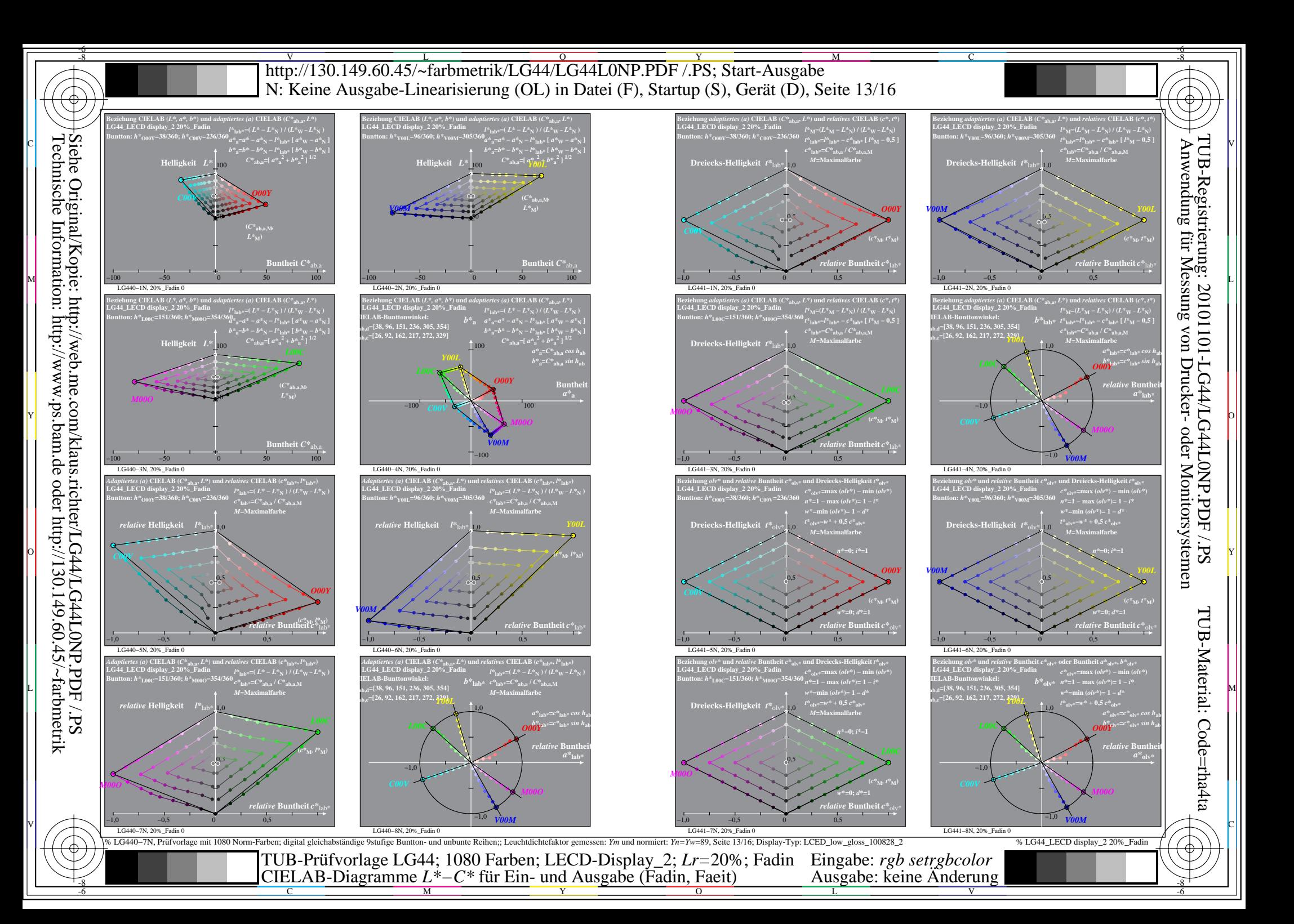

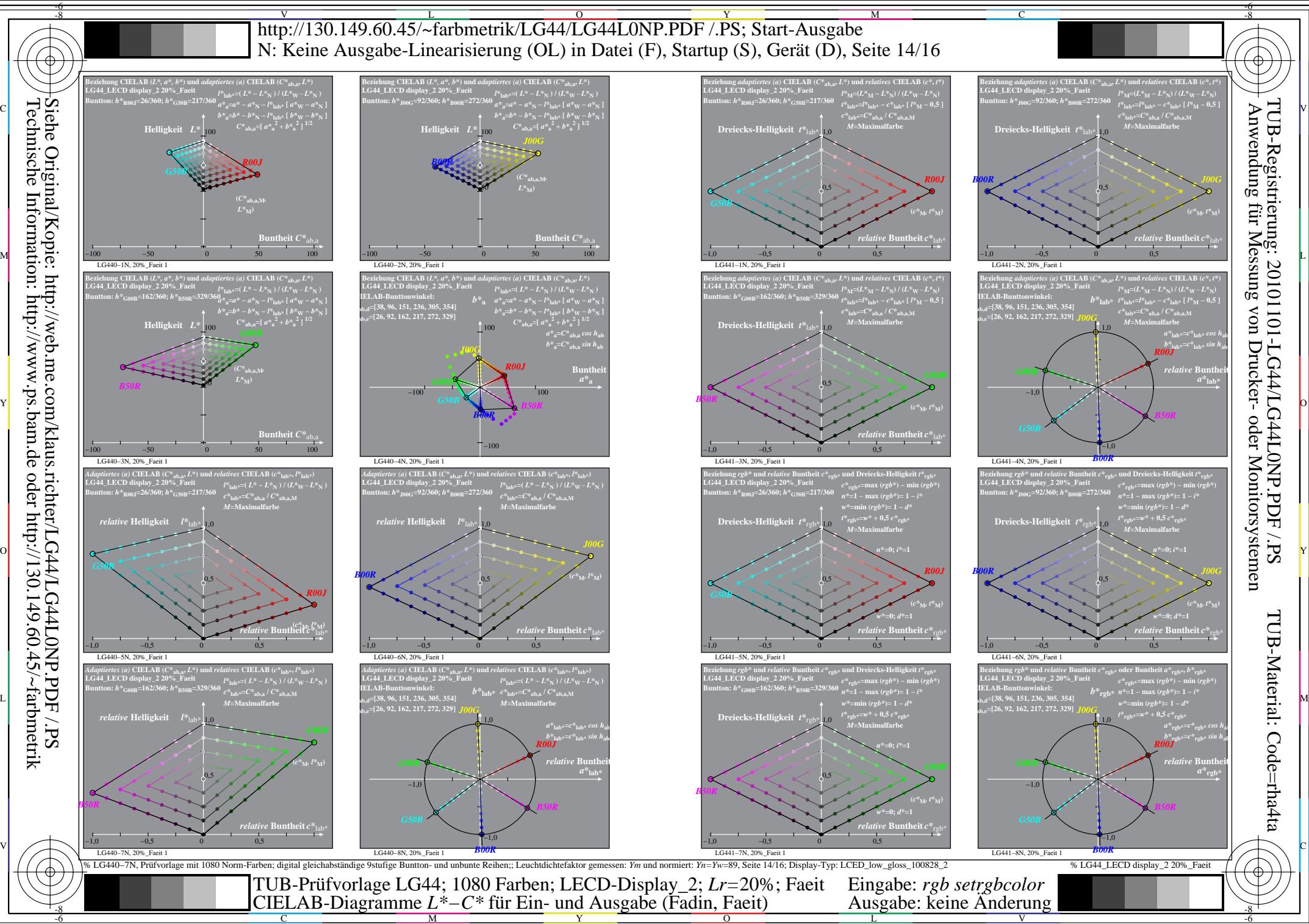

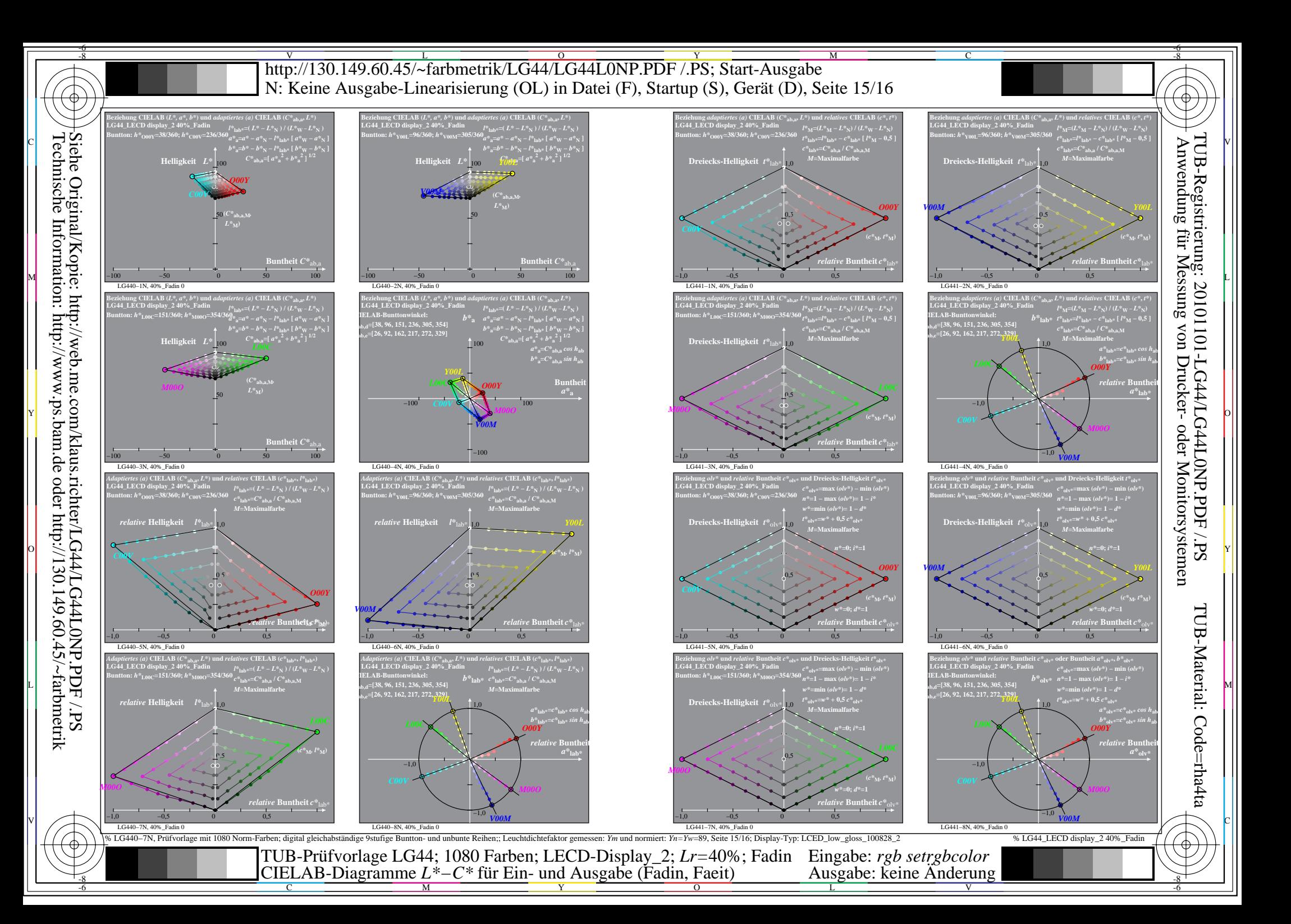

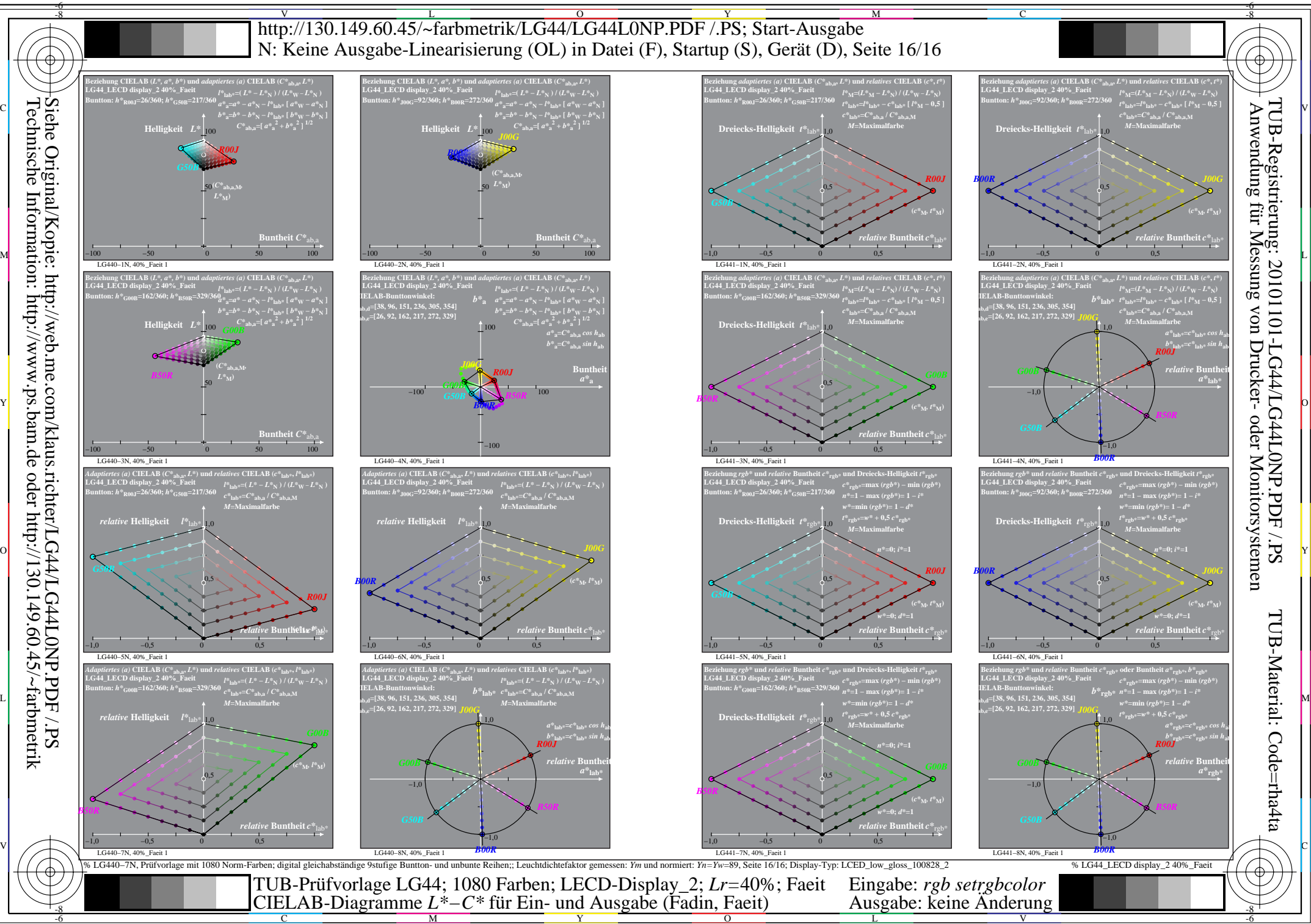